Международная конференция «Суперкомпьютерные дни в России» (Москва, 23 - 24 сентября 2019 г.)

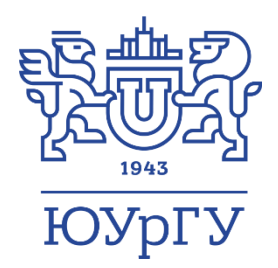

#### Исследование фазы Quest алгоритма NSLP для решения нестационарных задач линейного программирования на кластерных вычислительных системах

#### д.ф.-м.н., Л.Б. Соколинский, к.ф.-м.н., И.М. Соколинская

Южно-Уральский государственный университет (национальный исследовательский университет)

Исследование выполнено при финансовой поддержке РФФИ в рамках научного проекта № 17-07-00352а, Правительства РФ в соответствии с Постановлением №211 от 16.03.2013 г. (соглашение № 02.A03.21.0011) и Министерства образования и науки РФ (государственное задание 2.7905.2017/8.9).

# Большие задачи ЛП

- Экономика
- Физика
- Логистика
- Составление расписаний
- Алгоритмическая торговля на биржах (нестационарный характер)

# Нестационарная задача линейного программирования

# $\bar{x}$  = arg max $\{(c^{(t)}, x) | A^{(t)}x \leq b^{(t)}\}$

- $x \in \mathbb{R}_n$
- $A^{(t)}$  матрица  $m \times n$
- $c^{(t)}$ ,  $b^{(t)}$  векторы размерности *n*
- $t \in \mathbb{R}_{\geq 0}$  время

### Известные методы

- Симплекс-метод
	- Потеря точности на больших задачах ЛП
	- Плохая масштабируемость (≤ 32 процессорных узлов)
	- Не работает на нестационарных задачах ЛП
- Метод внутренних точек
	- + Самокорректируемость
	- Плохо распараллеливается

# Идея алгоритма NSLP (Non-Stationary Linear Programming)

#### Фазы алгоритма:

- Quest поиск точки  $z \in M^{(t)}$
- Targeting перемещение точки *z* таким образом, чтобы точное решение  $\bar{x}$  задачи ЛП находилось в ее *E-ОКРЕСТНОСТИ*

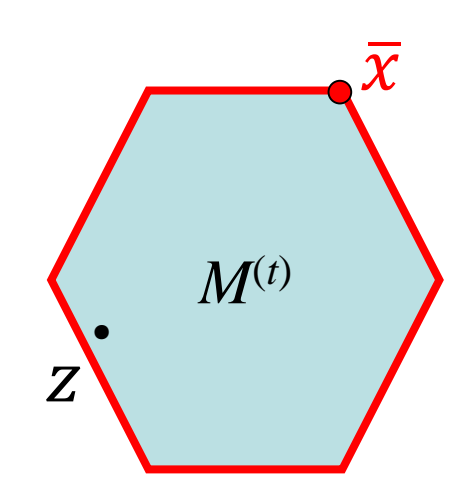

 $A^{(t)}x < b^{(t)} \Leftrightarrow x \in M^{(t)}$ 

Идея алгоритма NSLP (Non Stationary Linear Programming)

#### Фазы алгоритма:

- Quest поиск точки  $z \in M^{(t)}$
- Targeting перемещение точки *z* таким образом, чтобы точное решение  $\bar{x}$  задачи ЛП находилось в ее *E-ОКРЕСТНОСТИ*

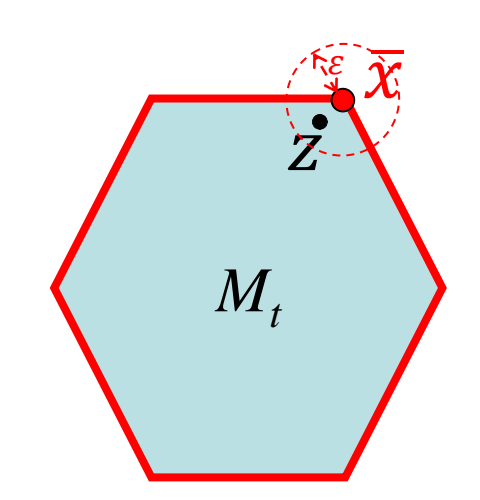

 $A^{(t)}x < b^{(t)} \Leftrightarrow x \in M^{(t)}$ 

# **Pasa Quest** (поиск точки  $\bar{z} \in M_t$ )

Нельзя просто решить систему неравенств  $A^{(t)}x \leq b^{(t)}$ , так как пока мы ее решаем, многогранник  $M_t$  поменяет положение в пространстве.

$$
A^{(t)}x \leq b^{(t)} \Leftrightarrow x \in M^{(t)}
$$

# Фаза Quest (поиск точки  $\bar{z} \in M_t$ )

Нельзя просто решить систему неравенств  $A^{(t)}x \leq b^{(t)}$ , так как пока мы ее решаем, многогранник  $M_t$  поменяет положение в пространстве.

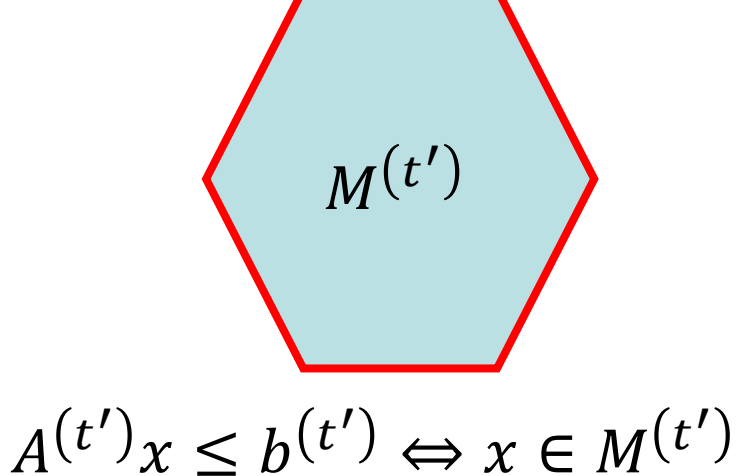

 $A^{(t)}x < b^{(t)} \Leftrightarrow x \in M^{(t)}$ 

 $Z_{\cdot}$ 

# Алгоритм для фазы Quest

- Требования:
	- Высокая масштабируемость
	- Самокорректируемость

- Алгоритм Чиммино для неравенств
	- Проекционный
	- Итерационный

### Вектор проекции на гиперплоскость  $H_i$

$$
H_i: \langle a_i, x \rangle = b_i
$$
\n
$$
\rho_{H_i}(z) = \frac{b_i - \langle a_i, z \rangle}{\|a_i\|^2} a_i
$$
\n
$$
\zeta \xrightarrow{\rho_{H_i}(z)} \zeta_{H_i}(z)
$$
\n
$$
\zeta_{H_i}
$$

### Положительная срезка вектора проекции на гиперплоскость  $H_i$

$$
\rho_{H_i}^+(z) = \frac{\min\{b_i - \langle a_i, z \rangle, 0\}}{\|a_i\|^2} a_i
$$
\n
$$
\rho_{H_2}^+(z) = 0
$$
\n
$$
\rho_{H_2}^+(z) = 0
$$
\n
$$
\mu_{H_1}^-(H_1)
$$

#### Проекционное отображение

$$
\varphi(x) = \frac{1}{h} \sum_{i=1}^{m} \rho_{H_i}^+(x)
$$

 $h$  – количество ненулевых слагаемых в сумме  $\sum_{i=1}^{m} \rho_{H_i}^+(x)$ 

# Итерационный алгоритм Чиммино для неравенств

 $x^{(0)}$ <br>  $x^{(1)}$   $x^{(2)}$   $x^{(3)}$   $x^{(4)}$   $x^{(5)}$   $x^{(6)}$ 

 $\boldsymbol{M}$ 

- 1.  $x^{(0)} = 0$
- 2.  $k := 0$
- 3.  $x^{(k+1)} = x^{(k)} + \varphi^{(k)}(x^{(k)})$
- 4. if  $||x^{(k+1)} x^{(k)}||^2 < \varepsilon$  goto 7
- 5.  $k:=k+1$
- 6. goto 3
- 7. stop

### Как работает алгоритм

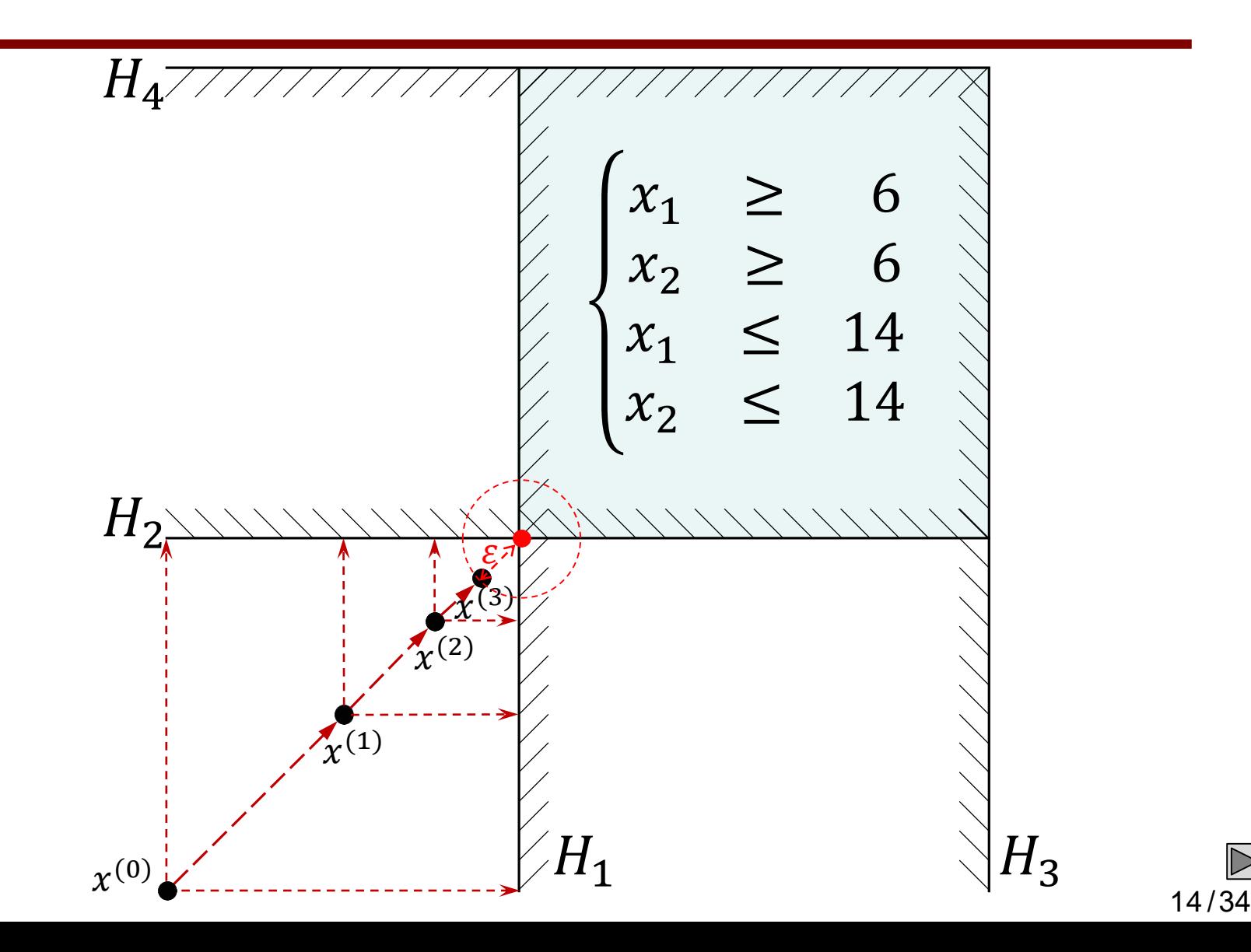

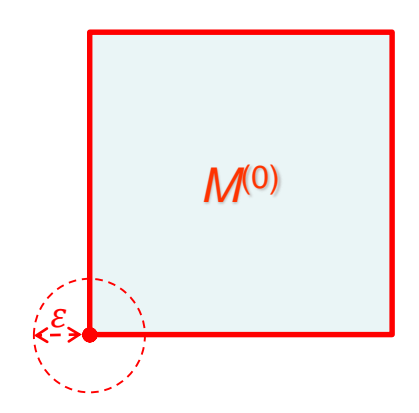

 $\frac{\bullet}{Z}$ 

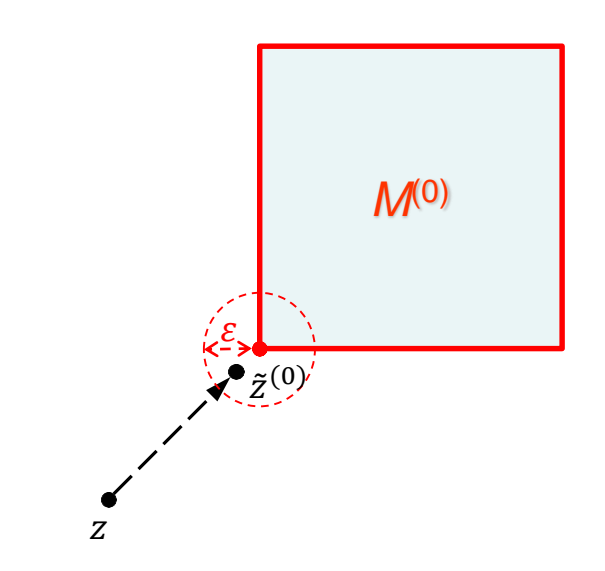

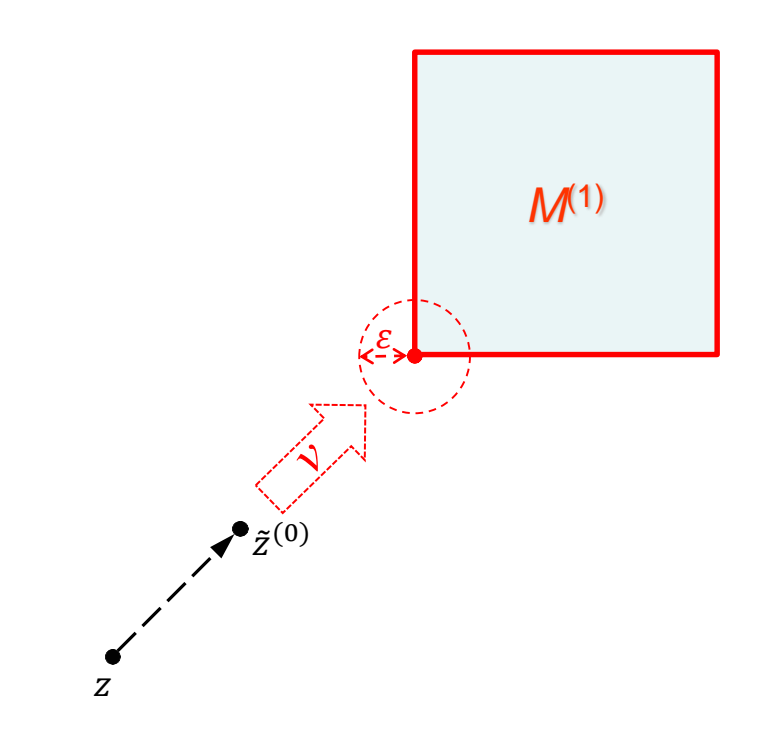

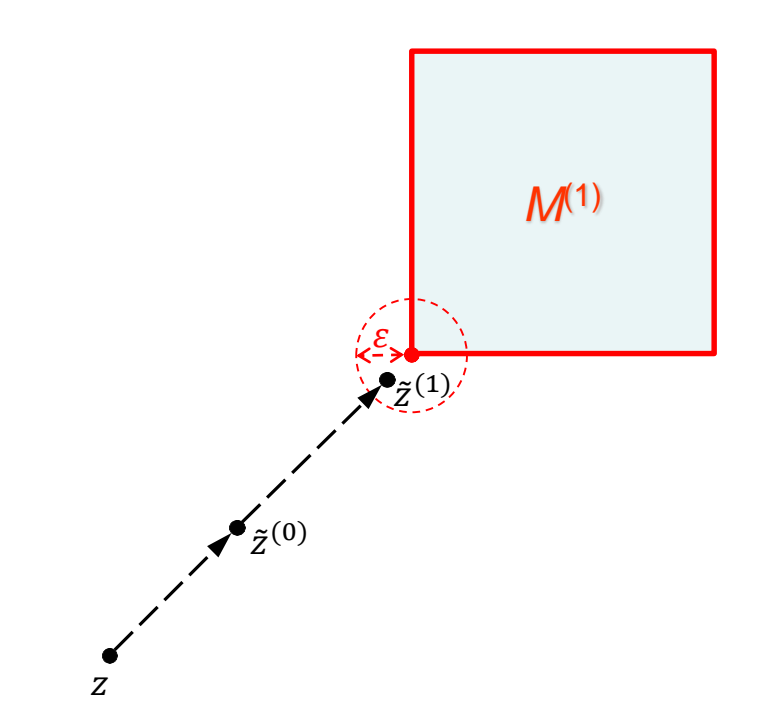

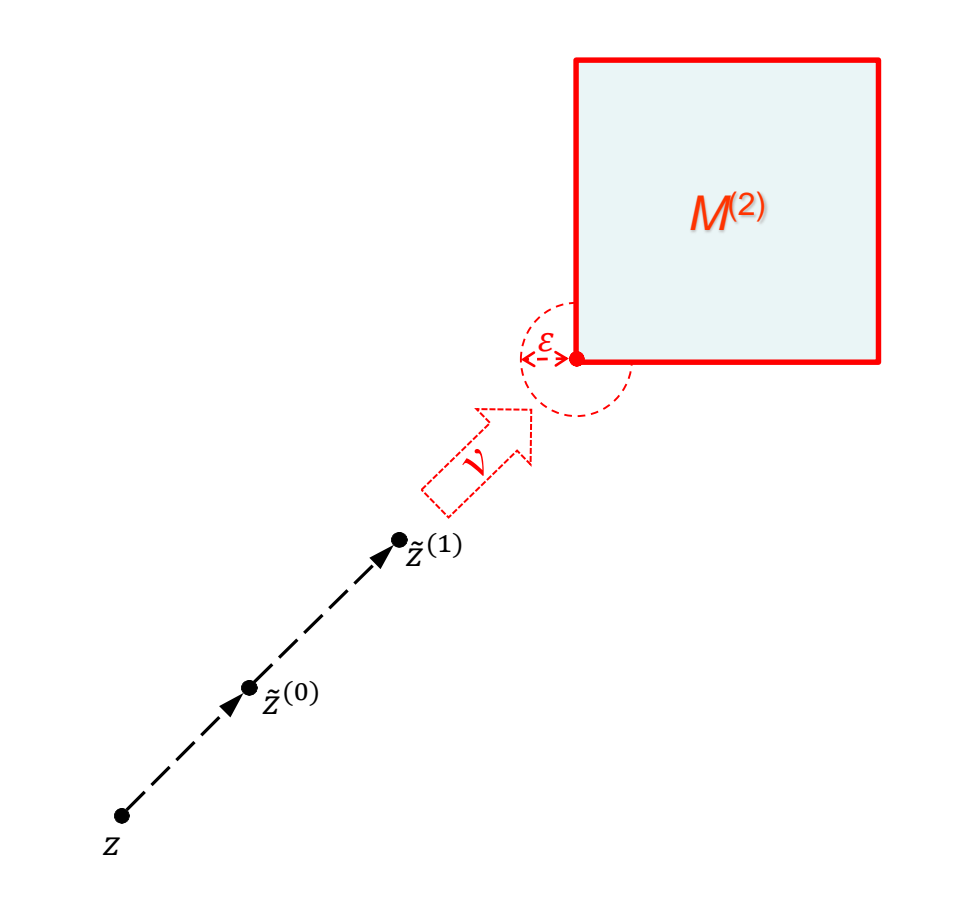

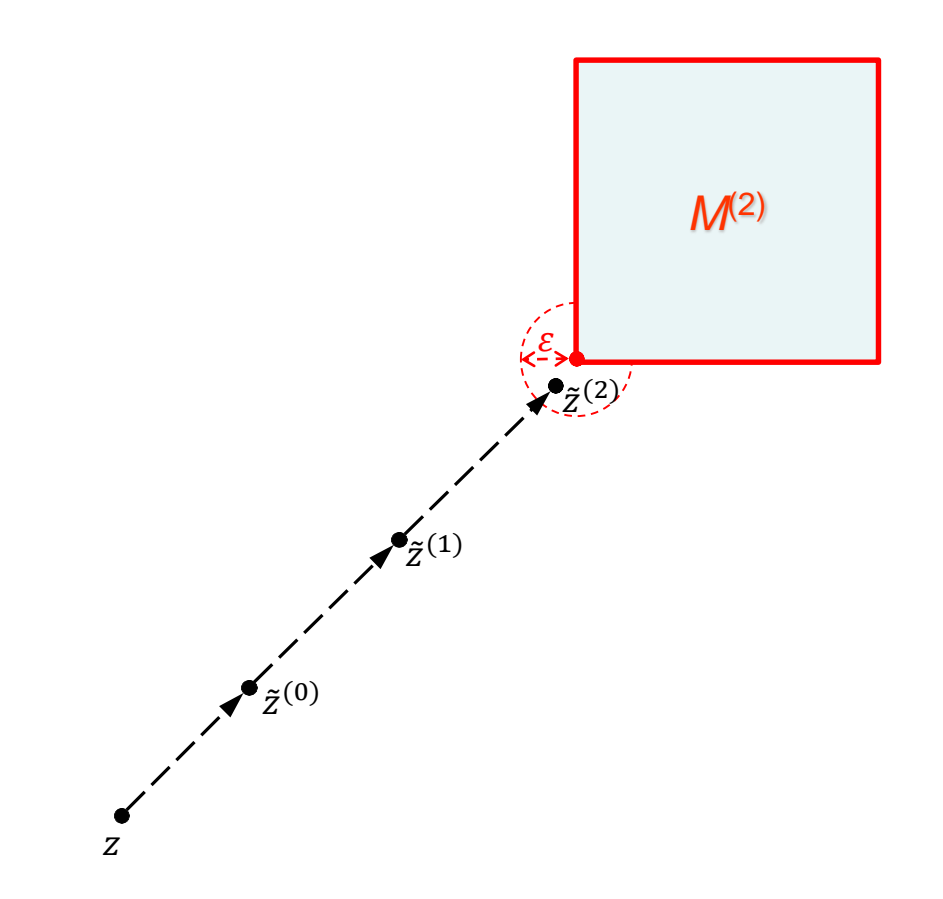

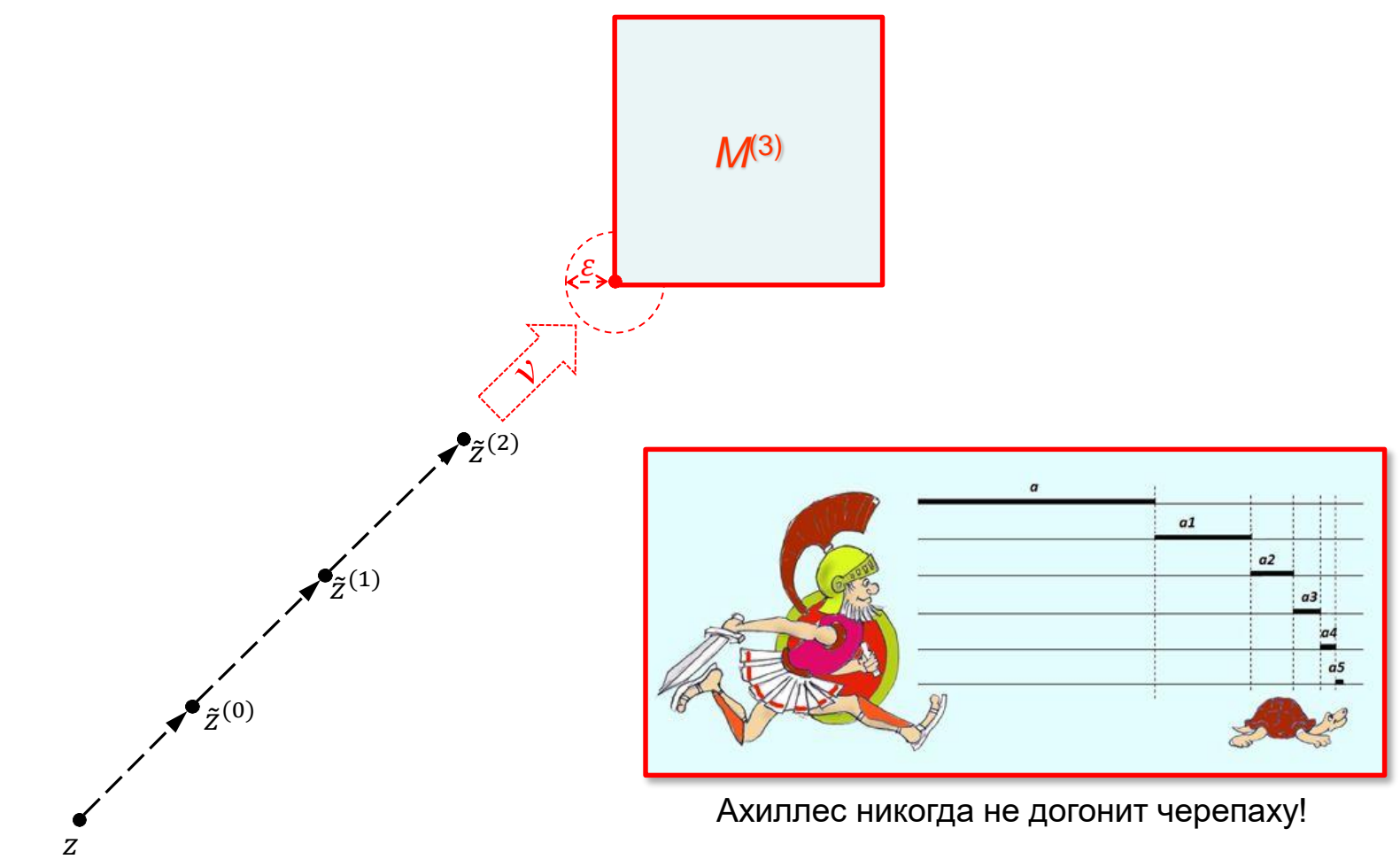

21/34

### Модификация проекционного отображения

$$
\varphi(x) = \frac{1}{h} \sum_{i=1}^{m} \rho_{H_i}^+(x) \qquad \Box \qquad \psi(x) = \lambda \frac{\varphi(x)}{\|\varphi(x)\|}
$$
\n
$$
\lambda > 0
$$

$$
x^{(1)} = x^{(0)} + \psi(x^{(0)})
$$

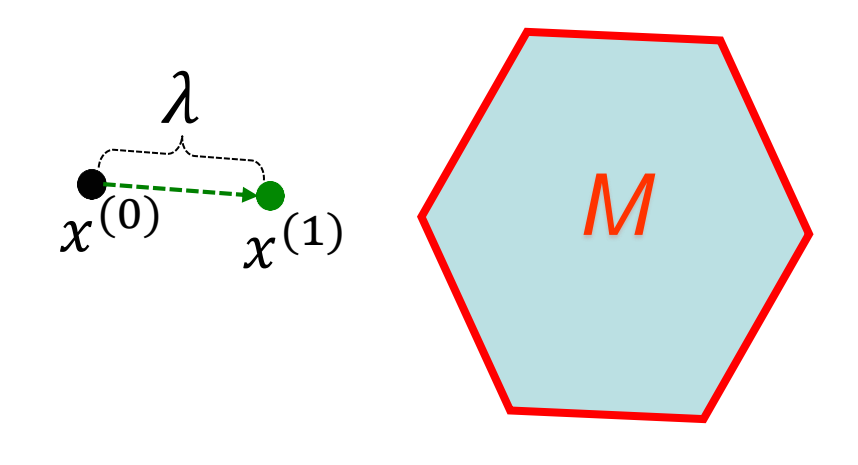

# Модифицированный алгоритм

1.  $x^{(0)} = 0$ 2.  $k := 0$ 3.  $x^{(k+1)}$ : =  $x^{(k)} + \psi^{(k)}(x^{(k)})$ 4. if  $x^{(k+1)} \in M^{(k)}$  goto 7 5.  $k := k + 1$ 6. goto 3 7. stop

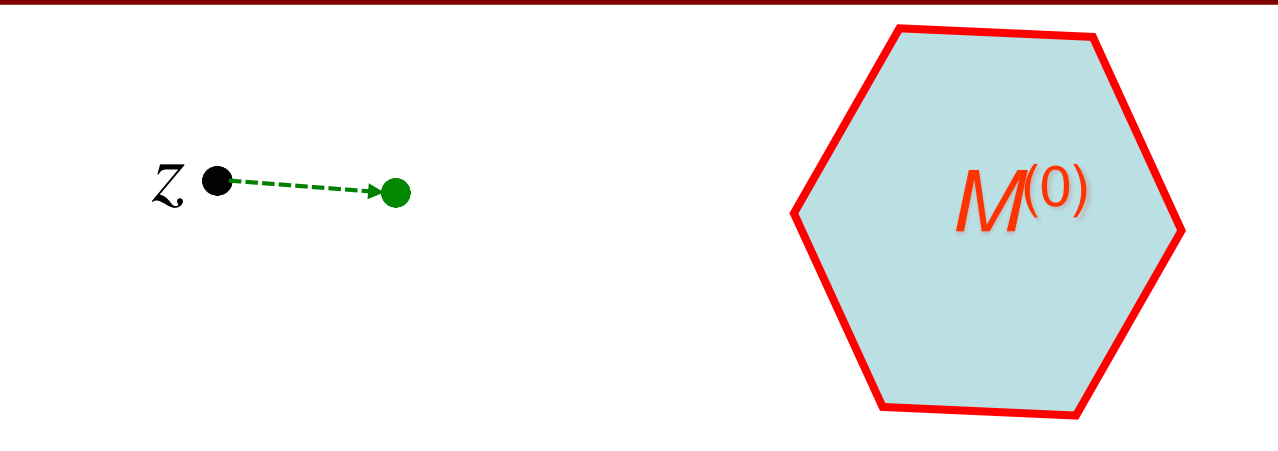

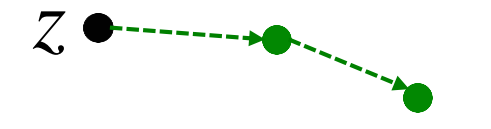

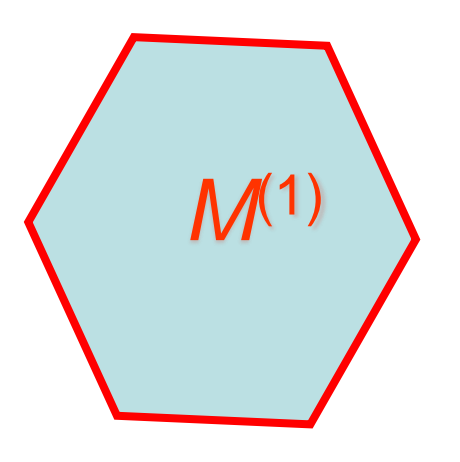

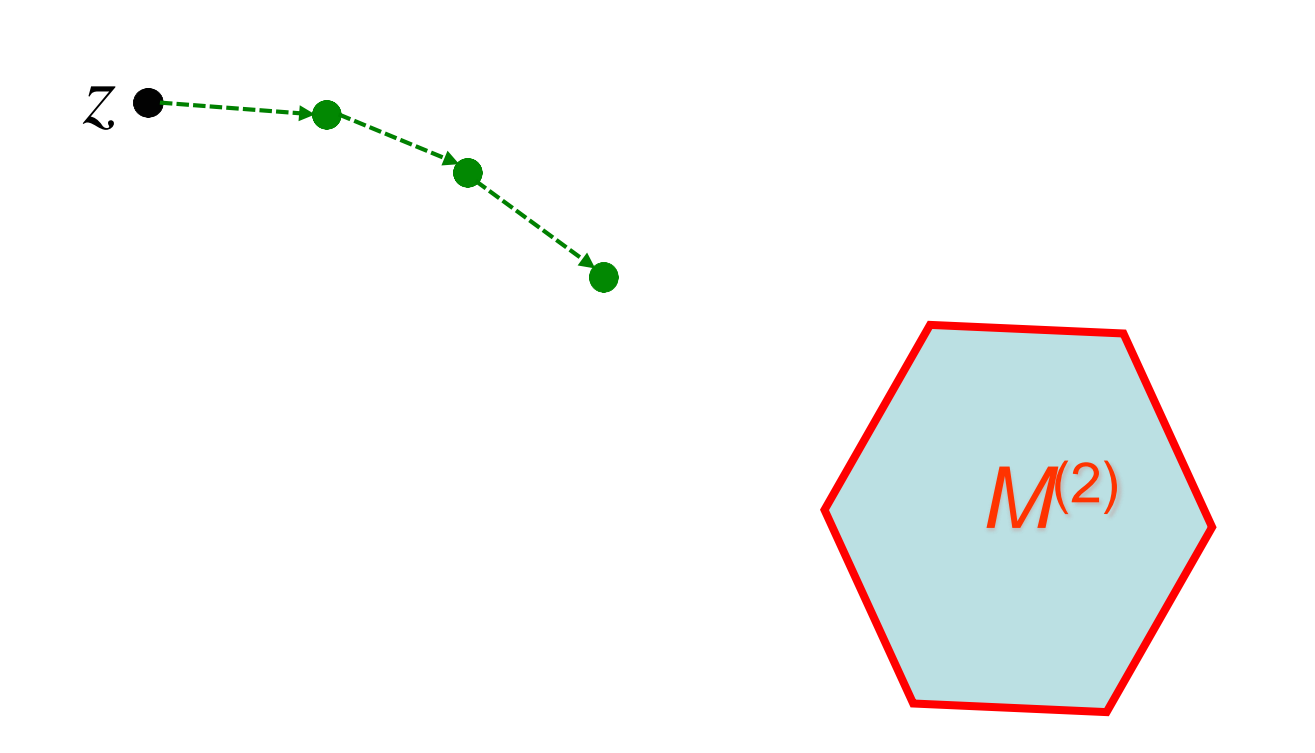

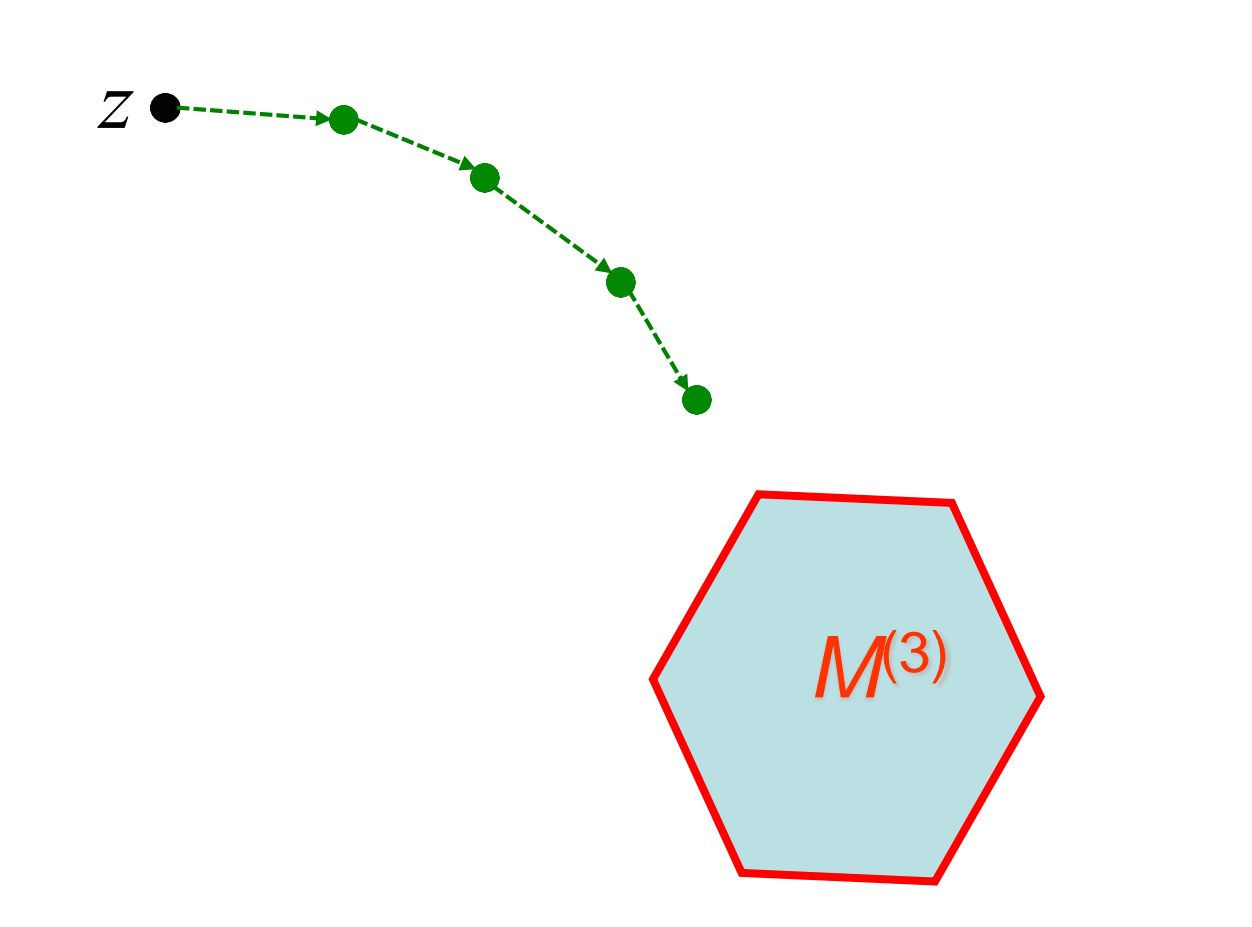

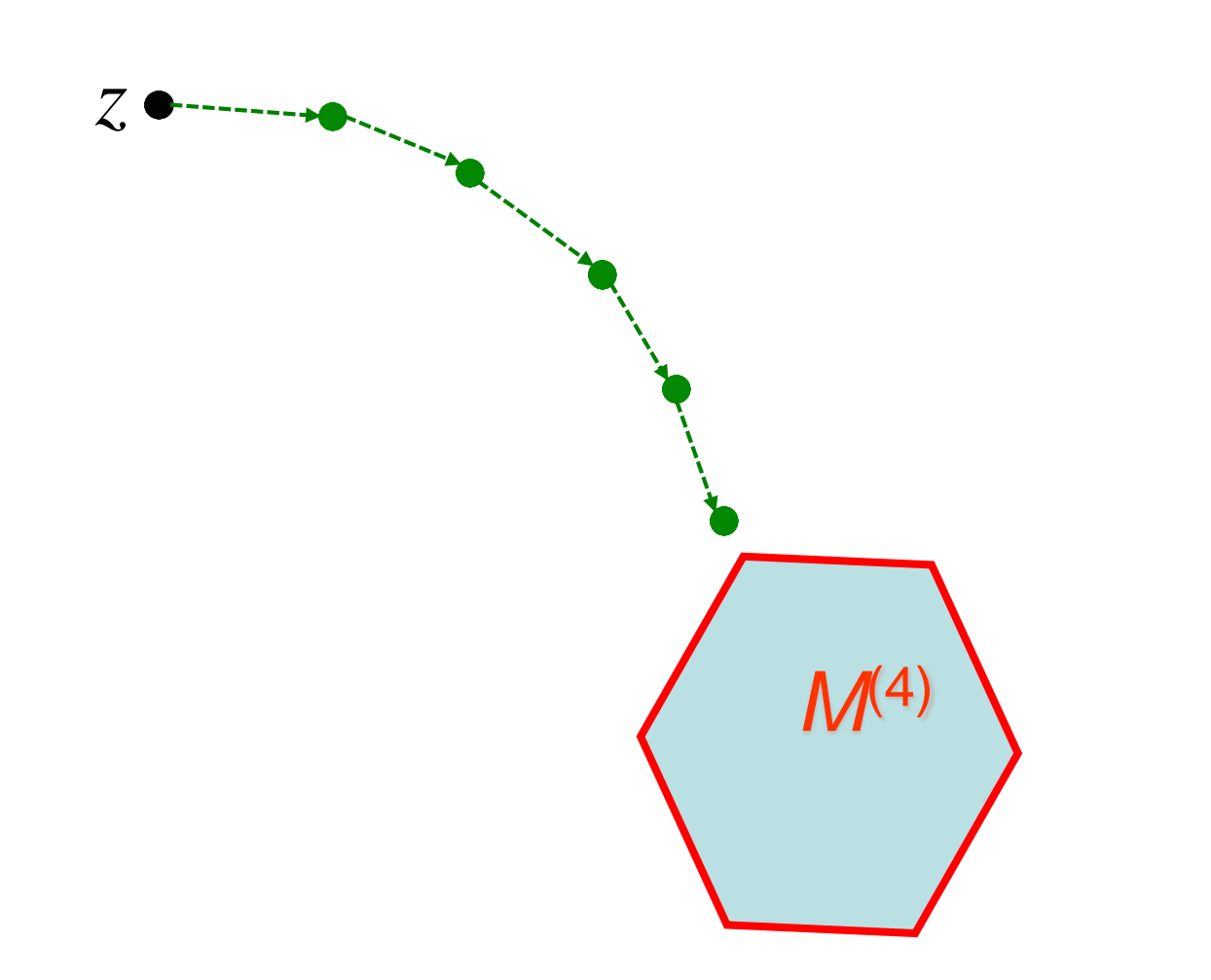

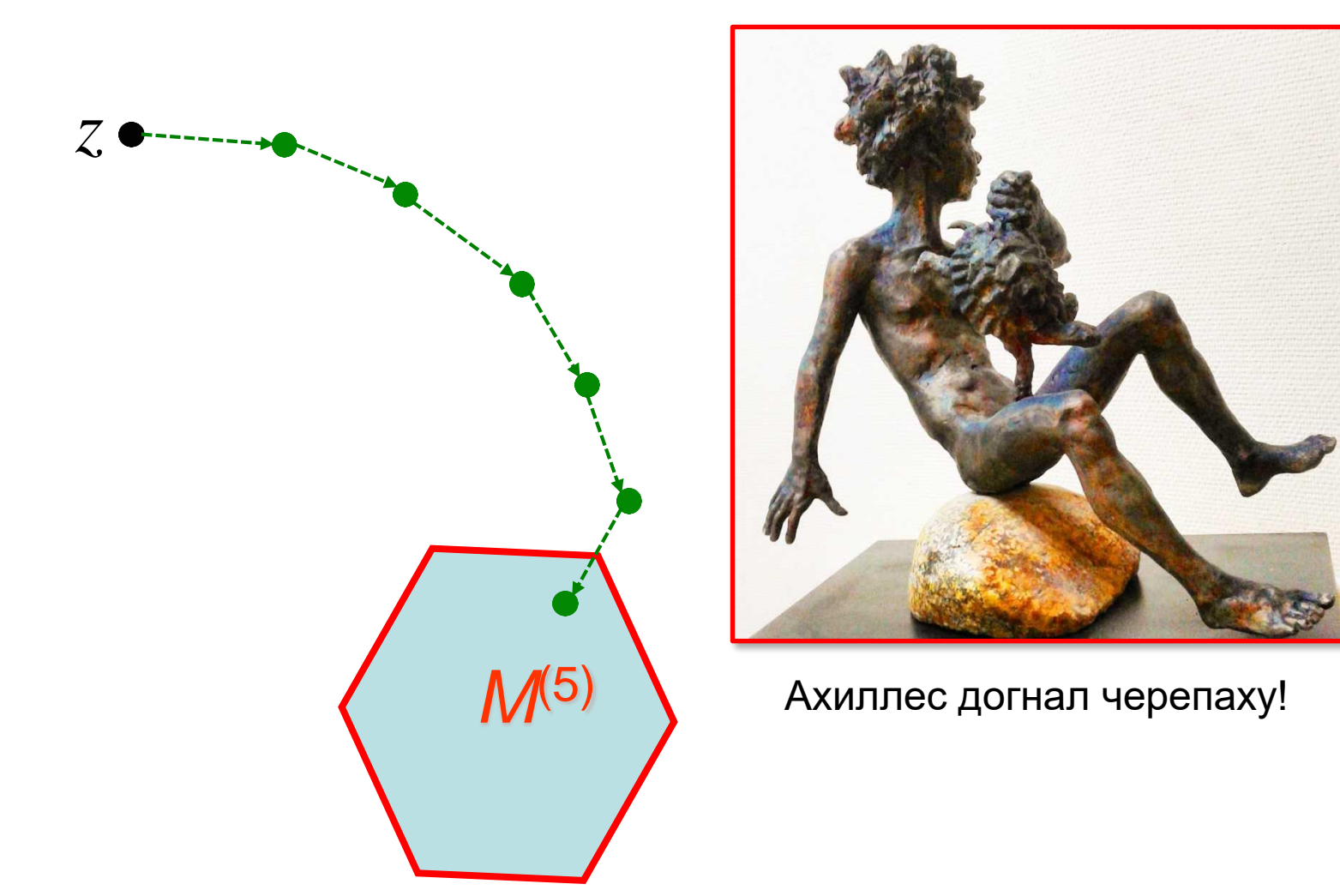

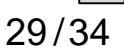

# Тестовый пример

$$
\begin{cases}\nx_0 & \leq 200 \\
x_1 & \dots & \dots \\
x_{n-1} & \leq 200 \\
x_0 + x_1 & \dots + x_{n-1} & \leq 200 \\
x_0 + x_1 & \dots + x_{n-1} & \leq -100 \\
-x_0 & -x_1 & \leq 0 \\
\vdots & \dots & \dots \\
-x_{n-1} & \leq 0\n\end{cases}
$$

 $C_{\text{max}}(x) = nx_0 + (n-1)x_1 + \dots + 2x_{n-2} + x_{n-1}$ Количество переменных: *п* Количество неравенств:  $m = 2n + 2$ 

# Тестовый пример при n=2

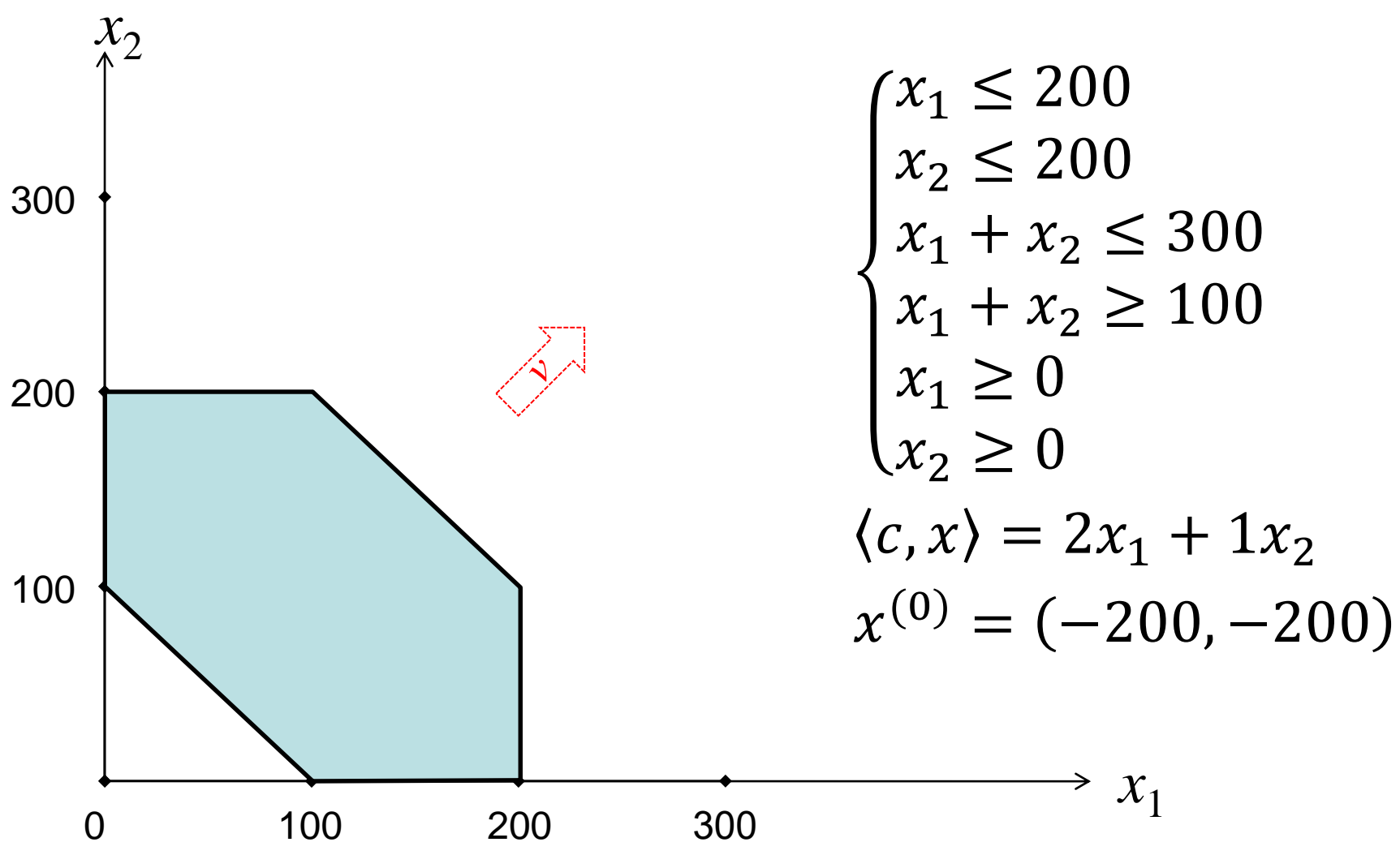

# Суперкомпьютер «Торнадо ЮУрГУ»

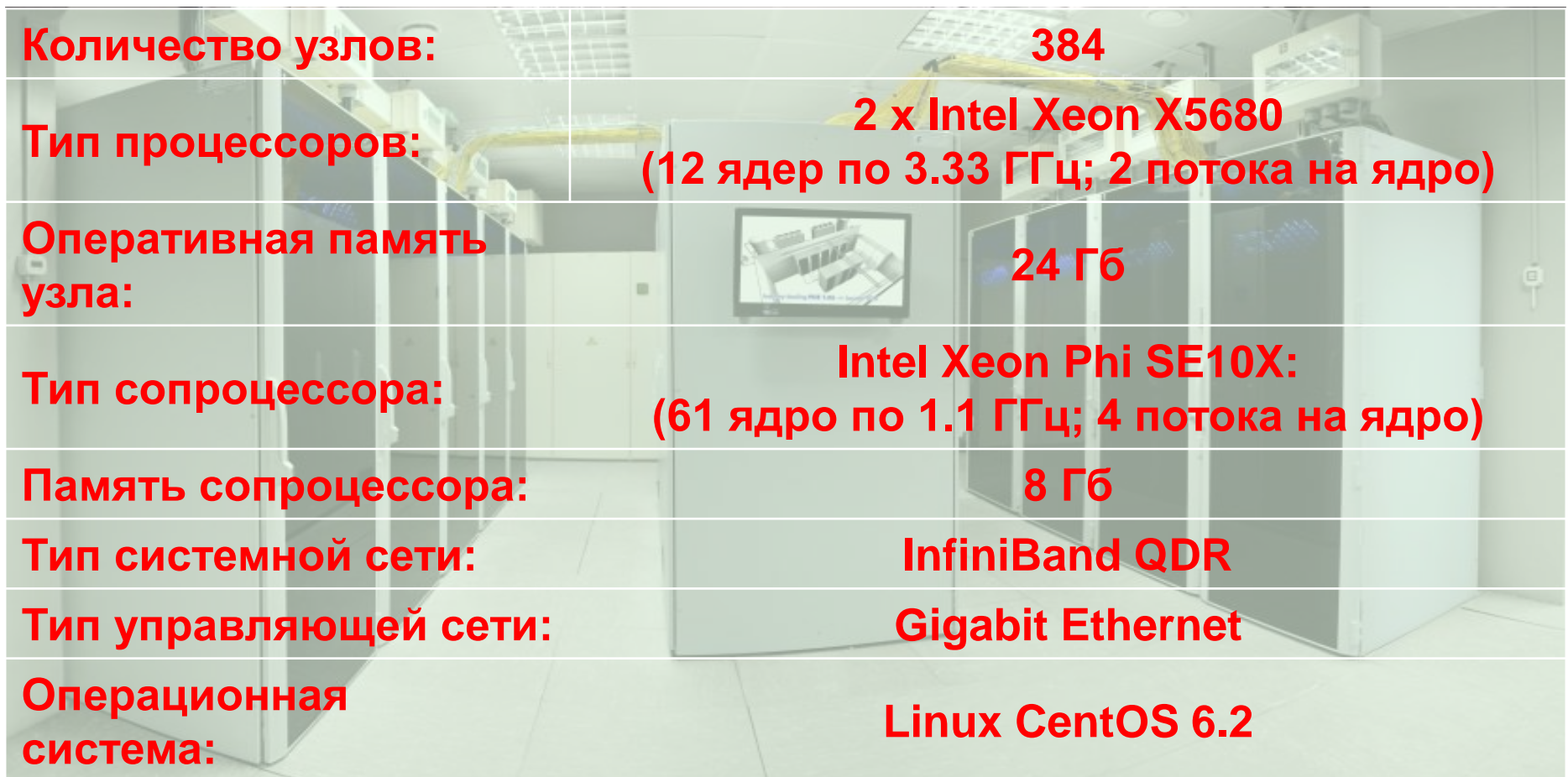

### Вычислительные эксперименты

P – количество процессорных узлов

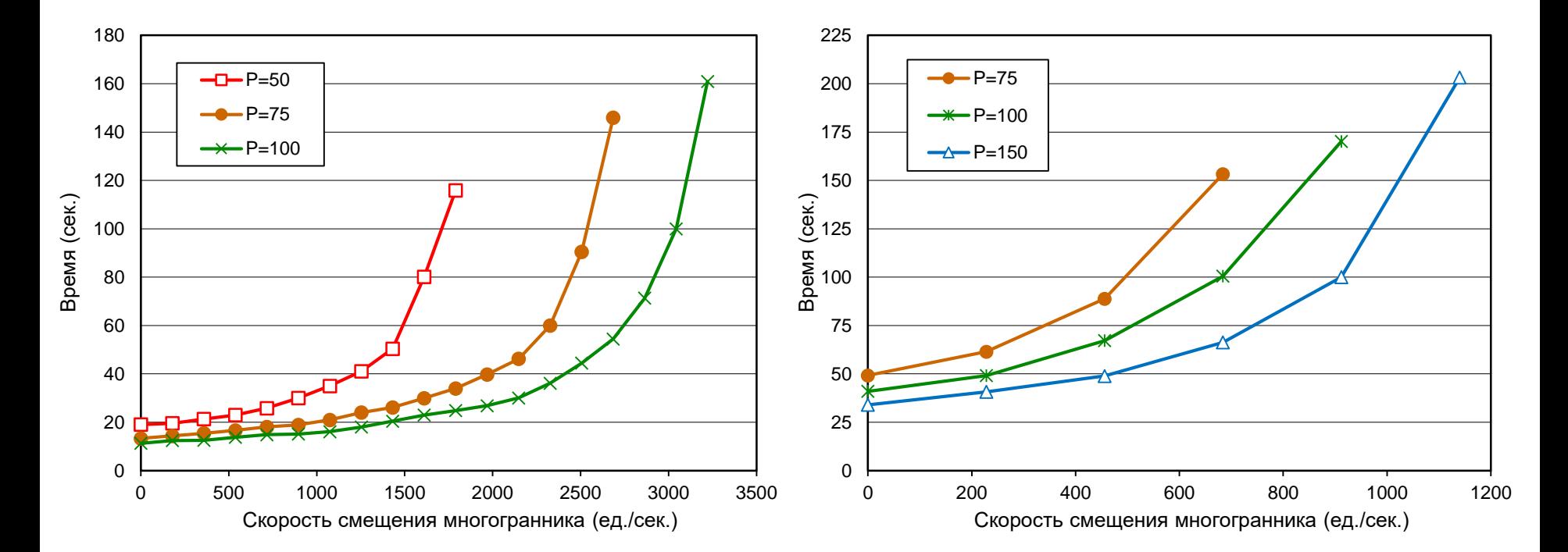

Количество переменных: 32 000 Количество неравенств: 64 002

Количество переменных: 54 000 Количество неравенств: 108 002

### Спасибо за внимание!